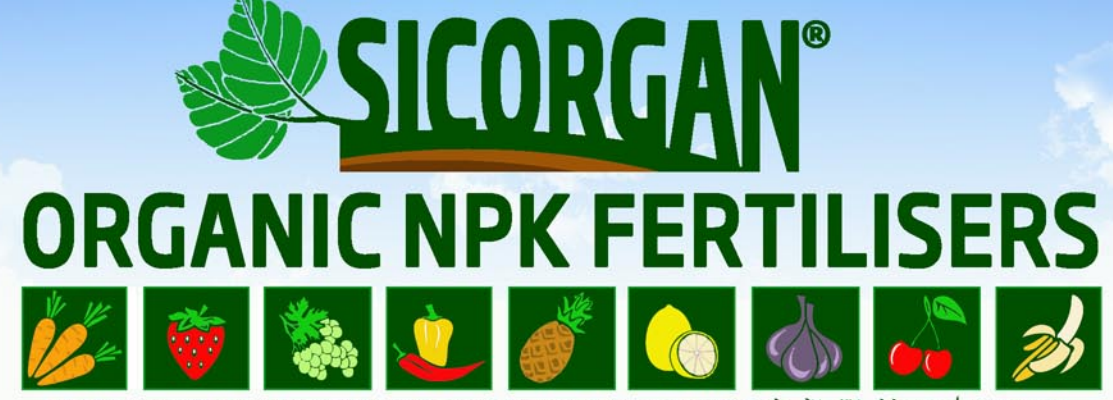

كوحض ع دامس • ENGRAIS ORGANIQUE • ORGANISCHER DÜNGER • ABONO ORGANICO • ADUBO ORGANICO • 有机肥料 • تكوض ع دامس

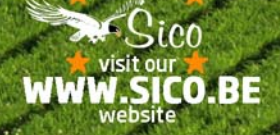

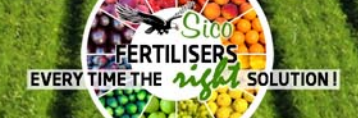

YOUR INDISPENSABLE GROWTH SUPPORT I

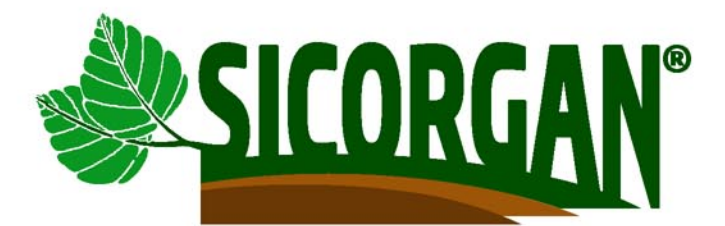

#### \* INTRODUCTION:

We offer a unique and complete range of organic fertilisers for professional use and a consumer range of lawn fertilisers in various qualities & ingredient compositions. The combination of organic fertilisers & mineral fertilisers is necessary for certain applications and releases its nutritious value gradually to the soil.

#### \* GENERAL FEATURES & BENEFITS OF OUR SICORGAN® ORGANIC FERTILISERS

- pasteurisation according to European standard 1069/2009
- no leaching, no scorching
- environmentally friendly
- traceability thanks to controlled production process
- source of highly needed quality humus, gradual release of nutrients, long-lasting effect
- stimulate activity of micro-organisms in your soils, balanced plant growth, without stress
- contain natural essential trace elements: Fe, Mn, B, Mo, Zn, Cu
- no additives, no harmful effects on humans, animals or the environment.
- our SICORGAN® organic NPK's are approved by Control Union Certifications standards on Inputs

#### \* SURVEY OF SOME STANDARD PRODUCTS & SPECIFICATIONS (ON TAW product) More detailed datasheets, promo & sales literature etc. available on request.

SICORGAN® NPK 4.3.3 + 1 MgO (68 OM) Best price - quality ratio | 100% natural organic fertiliser & soil conditioner, from pure dehydrated poultry manure.

 $\frac{0}{0}$ 

 $\frac{0}{0}$ 

 $\frac{0}{0}$ 

 $\frac{0}{0}$ 

#### **AVERAGE SPECIFICATIONS**

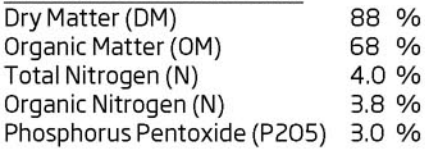

Potassium Oxide (K2O) Magnesium Oxide (MgO) Calcium Oxide (CaO)  $C/N$ 

 $3.0%$  $\%$  $\mathbf{1}$  $\frac{0}{0}$ 9  $+1 - 10$ 

**APPLICATION** 1 to 2 tons per ha. Frequency depends on soil and crop.

For the cultivation of any type of plant.

# SICORGAN®- BIO NPK 4.3.3 + 1 MgO (70 OM)

88 %

70 %

4.0 %

3.8 %

 $3.0%$ 

88 %

60 %

 $2.0%$ 

1.7 %

4.0 %

89 %

60 %

8.05%

4.5 %

Topselling 100% biological organic fertiliser, from poultry manure from free ranging hens.

#### **AVERAGE SPECIFICATIONS**

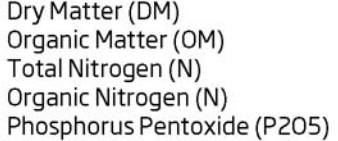

Potassium Oxide (K2O) Magnesium Oxide (MgO) Calcium Oxide (CaO)  $C/N$ 

 $3.0%$  $\mathbf{1}$  $\frac{0}{0}$  $\frac{0}{0}$ 9  $+1 - 10$ 

**APPLICATION** 1 to 2 tons per ha.

Frequency depends on soil and crop.

**CERTIFIED BIO** 

This product is certified BIO in accordance with Annex 1 of the FC reg. N° 889/2008, and may bear the indication "APPROVED<br>FOR ORGANIC FARMING according to EC reg. N° 834/2007 certified by Certisys-BE-BIO-01".

#### SICORGAN® NPK 2.4.3 + 1 MgO (60 OM)

100% organic fertiliser from animal origin.

#### **AVERAGE SPECIFICATIONS**

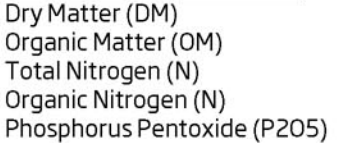

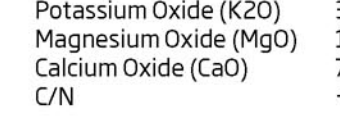

3.0 %  $\frac{0}{0}$ 1  $\frac{0}{0}$  $+1 - 10$ 

 $3.1%$ 

1 %

5.8 %

 $+1-6$ 

**APPLICATION** 1 to 2 tons per ha. Frequency depends on soil and crop.

# **SICORGAN®-N CURE NPK 8.3.3 + 1 MgO (60 OM)**

Topselling organo-mineral fertiliser with a high nitrogen content. Organic products from animal origin.

#### **AVERAGE SPECIFICATIONS**

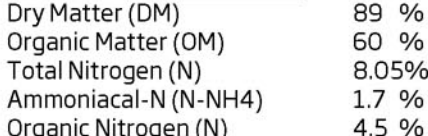

Phosphorus Pentoxide (P205) 3.0 % Potassium Oxide (K2O) Magnesium Oxide (MgO) Calcium Oxide (CaO)  $C/N$ 

#### **APPLICATION**

- 1 to 2 tons per ha. Frequency depends on soil and crop.
- Especially recommended on rice,
- for golf courts, lawns etc.
- 

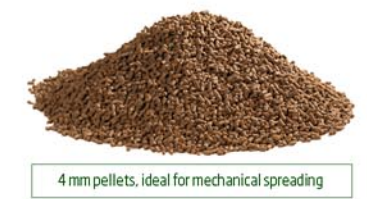

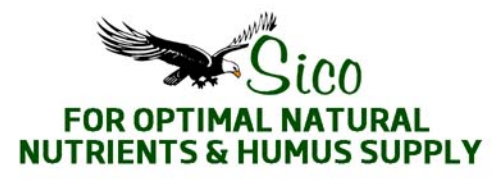

# ORGANIC NPK FERTILISERS AND SOIL CONDITIONERS.

# SICORGAN®-K CURE NPK 4.2.10 + 1 Mg0 (58 OM)

Topselling organo-mineral fertiliser with a high potassium content. Organic products from animal origin.

#### **AVERAGE SPECIFICATIONS**

Dry Matter (DM) Organic Matter (OM) Total Nitrogen (N) Organic Nitrogen (N) Phosphorus Pentoxide (P205) 2.4 %

88 % Potassium Oxide (K2O) 58 % Magnesium Oxide (MgO) 4.0 % Calcium Oxide (CaO)  $3.6%$  $C/N$ 

10.0 %  $\frac{0}{0}$  $\mathbf{1}$  $\frac{0}{0}$ 8  $+1-8$ 

 $2.0%$ 

1 %

8 %

 $+|-8$ 

**APPLICATION** 1 to 2 tons per ha. Frequency depends on soil and crop. Especially recommended for vegetables,

Frequency depends on soil and crop.

Especially recommended for vegetables,

fruit, vineyards, tobacco etc.

### SICORGAN®-P CURE NPK 4.10.2 + 1 MgO (58 OM)

Topselling organo-mineral fertiliser with a high phosphorus content. Organic products from animal and vegetable origins

#### **AVERAGE SPECIFICATIONS**

Dry Matter (DM) 88 % Potassium Oxide (K2O) 58 % Organic Matter (OM) Magnesium Oxide (MgO) Total Nitrogen (N) 4.0 % Calcium Oxide (CaO) Organic Nitrogen (N)  $3.6%$  $C/N$ Phosphorus Pentoxide (P205) 10.0 %

#### SICORGAN®-N CURE NPK 6.3.3 + 1 MgO (60 OM)

 $\frac{0}{0}$ 

 $\frac{0}{0}$ 

 $\frac{0}{0}$ 

 $\frac{0}{0}$ 

 $\frac{0}{0}$ 

88 %

59 %

 $2.0%$ 

1.7 %

 $3.0%$ 

Organo-mineral fertiliser with a high nitrogen content. Organic products from animal origin.

#### **AVERAGE SPECIFICATIONS**

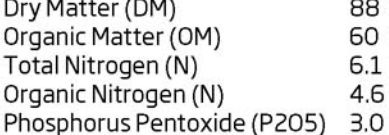

- Potassium Oxide (K2O) Magnesium Oxide (MgO) Calcium Oxide (CaO)  $C/N$
- $\frac{0}{0}$  $3.2$ 0.98 % 6  $\frac{0}{0}$  $+1-6$

#### **APPLICATION**

**APPLICATION** 

fruit, trees etc.

1 to 2 tons per ha.

1 to 2 tons per ha. Frequency depends on soil and crop.

SICORGAN®NPK 2.3.6 + 1 MgO (59 OM)

Organo-mineral fertiliser with a high potassium content. Organic products from animal and vegetable origins.

#### **AVERAGE SPECIFICATIONS**

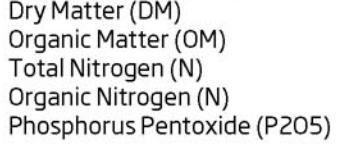

Potassium Oxide (K2O) Magnesium Oxide (MgO) Calcium Oxide (CaO)  $C/N$ 

 $6.0%$  $\frac{0}{0}$  $\frac{0}{0}$  $+1 - 11$ 

 $\mathbf{1}$ 

8

#### **APPLICATION** 1 to 2 tons per ha. Frequency depends on soil and crop.

SICORGAN®NPK 2.6.3 + 1 MgO (59 OM)

Organo-mineral fertiliser with a high phosphorus content. Organic products from animal and vegetable origins.

#### **AVERAGE SPECIFICATIONS**

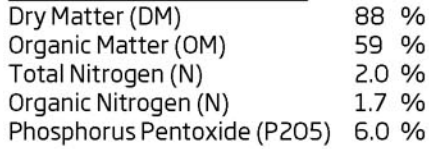

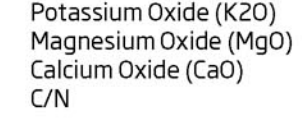

 $3.0%$  $\frac{0}{0}$  $\mathbf{1}$  $\overline{7}$  $\frac{0}{0}$  $+1 - 11$ 

## **APPLICATION**

1 to 2 tons per ha. Frequency depends on soil and crop.

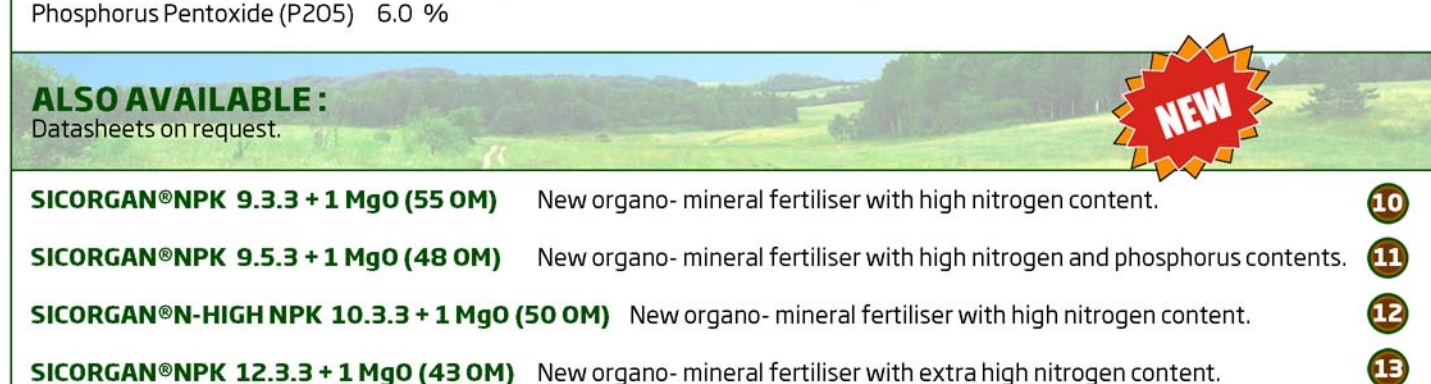

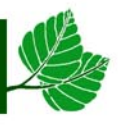

6

# **GIVES NEW LIFE TO YOUR SOIL!**

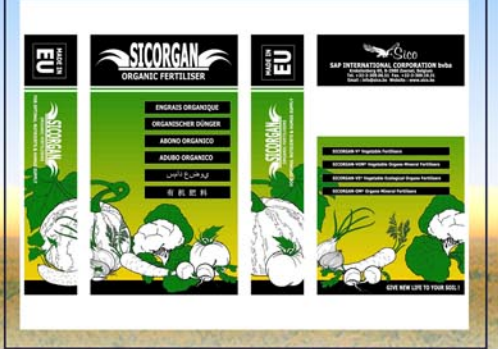

#### HOW DO ORGANIC FERTILISERS WORK?

Organic and organo-mineral fertilisers need to be broken down by soil organisms (bacteria) to release their nutrients gradually to the roots of the plant. By releasing these bioactive compounds and humic substances into the soil they optimize plant growth and root development. Organic and organo-mineral fertilisers can release their nutrients over a period of minimum 2 months and up to 4 months, depending on their specific composition.

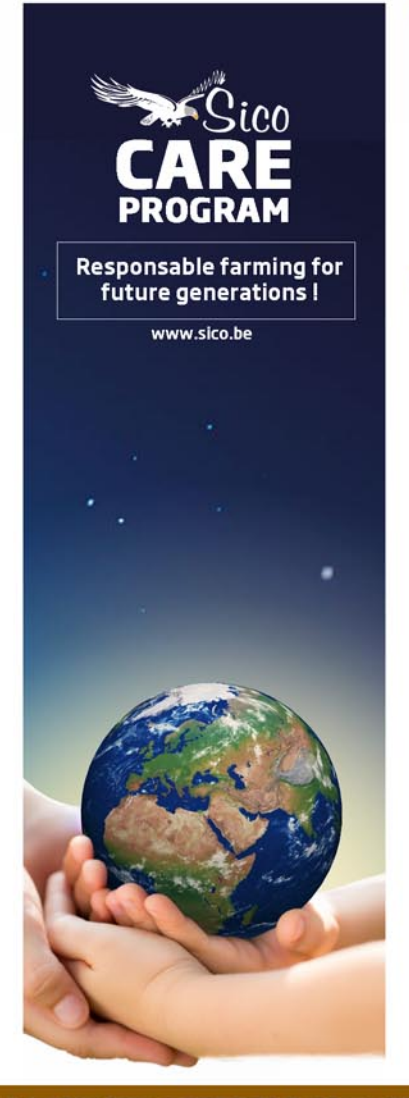

#### ADVANTAGES OF ORGANIC AND ORGANO-MINERAL FERTILISERS

- 1. No use of risky organic waste materials in our products.
- 2. Because of their composition (organic origin) they improve soil structure, they increase the amount of organic matter and stimulate soil organisms (microfauna) and bacteria life.
- 3. No leaching = more results on plant growth and development.
- 4. Organic fertilisers respect the environment, it is a safe and clean way of fertilisation, they are safe to humans, animals and plants.
- 5. Organic fertilisers do not dissolve quickly.
- 6. Organic fertilisers are slowly broken down by micro-organisms in the soil. 7. Organic fertilisers will not force or burn the plant

#### **GUARANTEED QUALITY & SAFETY**

- Thanks to our modern production plants SICORGAN® organic manure pellets meet all current fertilisation standards with respect to homogeneity, spreading accuracy, performance, hygienization and traceability. And this traceability is guaranteed from source to end-user.
- We constantly deliver the best quality on a permanent basis. That is why we have invested in a quality system that guarantees stringent production controls, which is equipped with an analysis protocol at batch level. The production process and distribution of organic fertilisers meets the European standards with respect to pasteurization in Regulation (EC) 1069/2009.
- Our SICORGAN® organic NPK fertilisers are made from natural vegetable- and/or animal-based ingredients, are free from chemical additives and pure in composition, and in conformity with the strict Belgian/EU standards in this field.
- Our products are pasteurized in accordance with the European standard 1069/2009. That means that the final product has gone through heat treatment (=hygienization) for at least 60 minutes with a minimum temperature of 70° Celcius. This treatment suppresses spore formations (clostridium perfringens), toxin formation (salmonella) and weed germination and as such results in a fertilizer which is free from bacteria, germs and weed seeds.
- Our SICORGAN® organic NPK's are approved by Control Union Certifications standards on Inputs (based on EEC 834/2007 and 889/2008). Certificate No. C829772INP-01.2015. Registration No. CU829772.

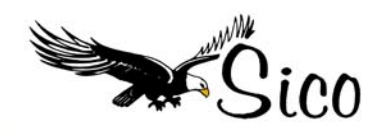

#### **SAP INTERNATIONAL CORPORATION bvba**

Krekelenberg 69 **B-2980 Zoersel** Belgium.

Tel. +32-3-309.06.51 Fax. +32-3-309.06.51 Email: info@sico.be

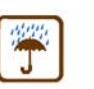

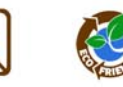

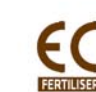

Authorised distributor